#### INE 5418

# Computação Distribuída

Professor:

Frank Siqueira INE – UFSC frank@inf.ufsc.br

# Conteúdo Programático

- 1. Fundamentos de Computação Distribuída Arquitetura de Sistemas Distribuídos; Paradigmas de Computação Distribuída; Suporte Computacional para Aplicações Distribuídas; Comunicação entre Processos; Sistemas de Arquivos Distribuídos
- 2. Tecnologias para Computação Distribuída Objetos Distribuídos; Web Services; Redes Peer-to-Peer; Middleware Middleware Orientado a Mensagens; Memória Compartilhada Distribuída; Grids Computacionais
- 3. Algortimos para Computação Distribuída Segurança de Funcionamento; Comunicação em Grupo; Coordenação e Acordo; Sincronização

### Recursos Computacionais

- Página da disciplina http://www.inf.ufsc.br/~frank/INE5418
- Lista de e-mails ine5418-05208@inf.ufsc.br
- Linguagem de Programação Java SE (opcional: C ou C++)

Unidade 1

# Fundamentos de Computação Distribuída

- Arquitetura de Sistemas Distribuídos
- Paradigmas de Computação Distribuída
- Suporte Comp. para Aplic. Distribuídas .
- Comunicação entre Processos
- Sistemas de Arquivos Distribuídos

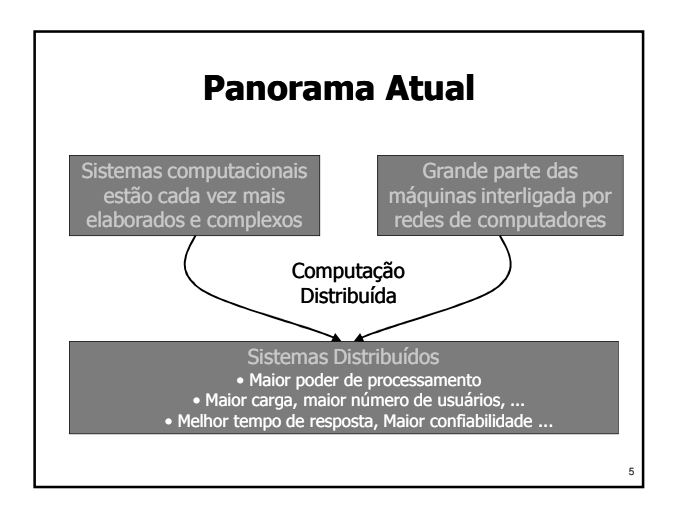

# Fundamentos de Computação Distribuída

- Definição de Computação Distribuída
	- Consiste em executar aplicações cooperantes em máquinas diferentes
	- Tornou-se possível a partir da popularização das redes de computadores
- Aplicações são executadas em máquinas diferentes interligadas por uma rede
	- **Intranets**
	- Internet
	- Outras redes públicas ou privadas <sup>6</sup>

10

12

## Fundamentos de Computação Distribuída

- Acoplamento
	- Sistemas distribuídos são fracamente acoplados, ou seja, trocam dados através de um meio relativamente lento e pouco confiável
- **Previsibilidade** 
	- O comportamento de sistemas distribuídos é imprevisível devido ao uso da rede e à possibilidade de ocorrerem falhas em máquinas e na rede

# Fundamentos de Computação Distribuída

- Influência do Tempo
	- Sistemas distribuídos são bastante influenciados pelo tempo de comunicação pela rede; em geral não há uma referência de tempo global
- Controle

7

9

11

 Sistemas distribuídos não têm total controle sobre todos os recursos computacionais utilizados, pois empregam também recursos de terceiros

# Fundamentos de Computação Distribuída

- **vantagens** 
	- Usam melhor o poder de processamento
	- Apresentam um melhor desempenho
	- Permitem compartilhar dados e recursos
	- Podem apresentar maior confiabilidade
	- Permitem reutilizar serviços já disponíveis
	- Atendem um maior número de usuários
	- ...

## Fundamentos de Computação Distribuída

- Dificuldades
	- Desenvolver, gerenciar e manter o sistema
	- Controlar o acesso concorrente a dados e a recursos compartilhados
	- Evitar que falhas de máquinas ou da rede comprometam o funcionamento do sistema
	- Garantir a segurança do sistema e o sigilo dos dados trocados entre máquinas
	- Lidar com a heterogeneidade do ambiente

...

# Arquitetura de Sistemas Distribuídos

- Diversos dispositivos podem ser usados para execução de aplicações distribuídas
	- Computadores
	- Celulares
	- Sensores
	- **Tablets**
	- **Dispositivos**
	- **Embarcados**  $e$ etc.

# Arquitetura de Sistemas Distribuídos

- Recursos computacionais podem ser reunidos em:
	- Cluster (agregado): processadores interligados por barramento ou rede de alta velocidade
	- Grid (grade): reúnem recursos heterogêneos dispersos geograficamente (distribuídos) interligados por uma rede de longa distância
	- Cloud (nuvem): conjunto compartilhado de recursos (servidores, armazenamento, rede, aplicações, etc.), distribuídos ou não, que são alocados temporariamente para os usuários

# Arquitetura de Sistemas Distribuídos

 Computação Distribuída requer o uso de redes, como uma Intranet ou a Internet

# **Ran** 13

# Paradigmas de Computação Distribuída

- As partes que compõem um sistema distribuído interagem através da rede para trabalhar de forma cooperativa
	- Trocam dados / mensagens
	- Utilizam os serviços de comunicação fornecidos pelo sistema hospedeiro
	- Adotam protocolos de comunicação para que possam entender uns aos outros

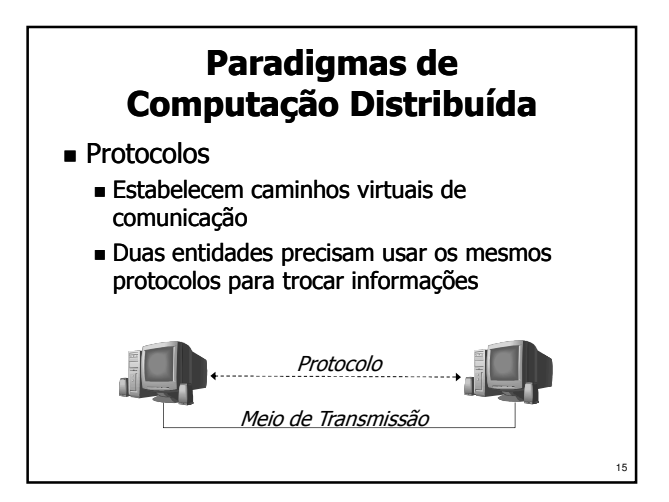

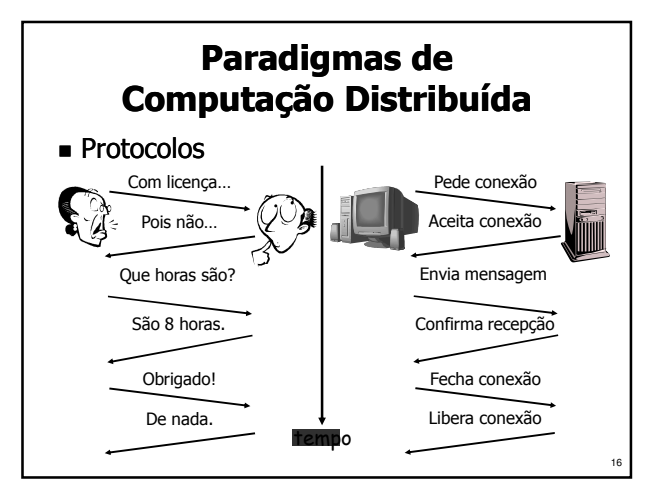

# Paradigmas de Computação Distribuída Serviços de comunicação Serviço sem Conexão: cada unidade de dados é enviada independentemente das demais

- Serviço com Conexão: dados são enviados através de um canal de comunicação -

Canal de Comunicação

17

# Paradigmas de Computação Distribuída

Formas de Interação

- Troca de mensagens: um processo envia uma mensagem pela rede destinada a um ou mais processos
- Cliente-servidor: o servidor incorpora toda a lógica e os dados necessários para executar um serviço, que é executado por solicitação de um ou mais clientes remotos
- Memória compartilhada: área de memória pode ser acessada por diversos processos rodando em diferentes máquinas

# Paradigmas de Computação Distribuída

- Características dos serviços de comunicação:
	- Abrangência: local ou remota
	- **Participantes:**  $1 \rightarrow 1$ ,  $1 \rightarrow N$  ou  $M \rightarrow N$
	- Tamanho das mensagens: fixo ou variável; limitado ou não

19

 Sincronismo: comunicação síncrona, assíncrona ou semi-síncrona

# Suporte Computacional para Aplicações Distribuídas

- Suportes para Computação Distribuída devem fornecer:
	- Mecanismos para para execução distribuída de programas
	- Mecanismos para para controle de concorrência
	- Mecanismos para comunicação entre processos
	- Ferramentas e mecanismos para desenvolvimento, testes, gerenciamento, controle, segurança, tolerância a faltas, etc.

### Suporte Computacional para Aplicações Distribuídas

- Suporte para Computação Distribuída
	- APIs e Bibliotecas: fornecem rotinas para comunicação entre processos Ex.: UNIX Sockets, WinSock, java.net, etc.
	- Middleware para Programação Distribuída: fornece suporte para criar / executar programas distribuídos. Ex.: CORBA, COM, etc.
	- Servidores de Aplicação: permitem o acesso a : aplicações via rede. Ex.: Tomcat, JBoss, etc.
	- Linguagens e sistemas operacionais distribuídos caíram em desuso por não suportarem heterogeneidade de ambiente

# Suporte Computacional para Aplicações Distribuídas

APIs e Bibliotecas para Comp. Distribuída

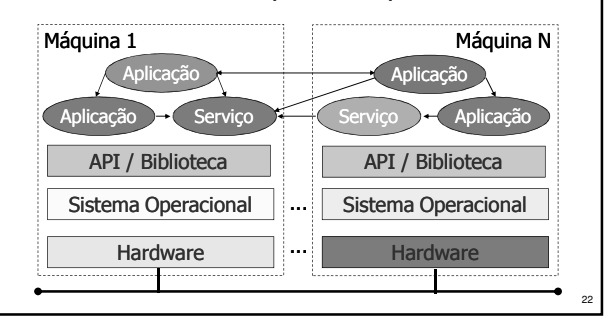

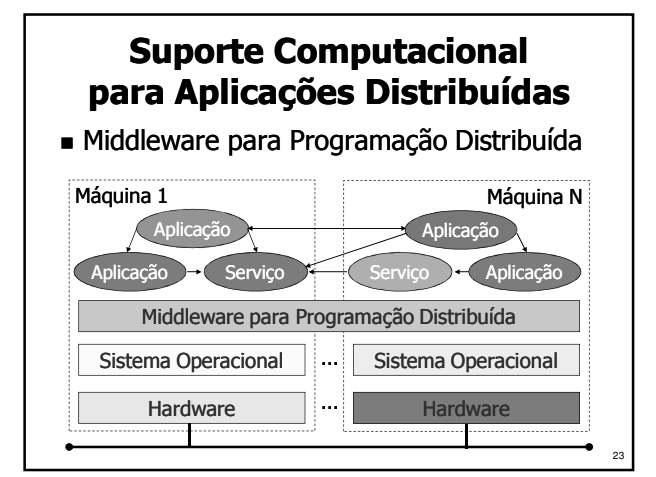

![](_page_3_Figure_23.jpeg)

28

30

# Suporte Computacional para Aplicações Distribuídas

- APIs de comunicação
	- Permitem que aplicações troquem dados
	- Fornecem primitivas de comunicação que podem ser chamadas a partir do código
	- Provêem acesso aos serviços de comunicação, que podem assim ser usados pelas aplicações

![](_page_4_Picture_6.jpeg)

# Suporte Computacional para Aplicações Distribuídas

APIs de Comunicação de Sist. Operacionais

 $P_1$   $\equiv$   $P_2$ 

- Mecanismos fornecidos pelos S.O.'s permitem enviar mensagens (trechos de memória) de um processo a outro
- Alguns S.O.'s permitem que sejam criadas áreas de memória compartilhadas entre dois ou mais processos  $P_1$   $\frac{\sqrt{2}}{\sqrt{2}}$   $P_2$

## Suporte Computacional para Aplicações Distribuídas

- Exemplos de APIs de comunicação:
	- Pipes: canais de comunicação locais
	- Sockets: portas de comunicação locais ou de rede (versão segura: SSL)
	- Suportes de RPC (Remote Procedure Call): permitem chamar procedimentos/métodos remotamente (ex.: RMI, CORBA, COM, …)
	- Canais de eventos: permitem notificar threads e processos dos eventos ocorridos no sistema (Ex.: JMS, CORBA Notification Service, …)
	- …

# Suporte Computacional para Aplicações Distribuídas

- Mecanismos de comunicação do UNIX
	- Signals e Pipes (comunicação local) Sockets
- Mecanismos de comunicação do Windows
- Pipes e Mailslots (comunicação local)
- WinSock

25

27

29

- **Microsoft RPC**
- Memória compartilhada: File Mapping e Dynamic Data Exchange (DDE)
- Object Linking and Embedding (OLE)
- Component Object Model (COM)

# Comunicação entre Processos

- **Socket** 
	- Abstração que representa uma porta de comunicação bidirecional associada a um processo
- Principais Tipos de Socket
	- Socket Datagrama: envia/recebe datagramas sem criar conexão; usa protocolo UDP
	- Socket Multicast: recebe as mensagens endereçadas a um grupo; usa UDP multicast
	- Socket Stream: estabelece uma conexão com outro socket; usa protocolo TCP

# Comunicação entre Processos

- Operações Operações com Sockets Datagrama Criar um socket datagrama:
	- DatagramSocket s = new DatagramSocket(porta); Criar pacotes de dados para envio:
	- DatagramPacket pack = new DatagramPacket(msg, tamanho, destino, porta);
	- **Enviar dados: s.send(pack);**
	- Criar pacotes de dados para recepção: DatagramPacket pack = new DatagramPacket(msg,tam);
	- Receber dados: s.receive(pack):
	- Ler dados do pacote: pack.getData()

34

# Comunicação entre Processos

#### Sockets Datagrama – Envio

try {

DatagramSocket socket = new DatagramSocket(); InetAddress destino = InetAddress.getByName( "127.0.0.1"); String mensagem = "Hello"; byte[] dados = mensagem.getBytes(); int porta  $= 5000$ ; DatagramPacket pacote = new DatagramPacket( dados, dados.length, destino, porta); socket.send(pacote);

} catch (SocketException e) { e.printStackTrace(); } catch (IOException e) {e.printStackTrace(); }

# Comunicação entre Processos

#### Sockets Datagrama – Recepção

```
try {
int porta = 5000;
 DatagramSocket socket = new DatagramSocket(porta);
 byte[] dados = new byte[100];
 DatagramPacket pacote = new DatagramPacket( 
  dados, dados.length);
 socket.receive(pacote);
 String mensagem = new String(pacote.getData(), 0,
   pacote.getLength() );
 System.out.println("Mensagem: " + mensagem);
catch (SocketException e) { e.printStackTrace();
catch (IOException e) {e.printStackTrace(); }
```
#### **Comunicação entre Processos**

- **Sockets Multicast** 
	- Permitem o envio simultâneo de datagramas a grupos de destinatários
	- Grupos multicast são identificados por endereços IP de 224.0.0.0 a 239.255.255.255

![](_page_5_Picture_13.jpeg)

# **Comunicação entre Processos**

#### **Sockets Multicast**

31

35

- Vários emissores podem mandar mensagens para o grupo (ou seja, mensagens vão de<br>X emissores → Y receptores)
- Emissor não precisa fazer parte do grupo para enviar mensagens ao grupo, e nem precisa saber quem são os seus membros; basta conhecer o endereço IP do grupo
- O receptor entra em um grupo (se torna um membro do grupo) e passa a receber as mensagens destinadas ao grupo

### Comunicação entre Processos

Sockets Multicast – Envio

tr<sub>v</sub>

- DatagramSocket socket = new DatagramSocket(); InetAddress grupo = InetAddress.getByName( "230.1.2.3"); String mensagem = "Hello"; byte[] dados = mensagem.getBytes(); int porta = 5000; DatagramPacket pacote = new DatagramPacket( dados, dados.length, grupo, porta);
- socket.send(pacote);
- } catch (SocketException e) { e.printStackTrace();
- } catch (IOException e) { e.printStackTrace(); }

![](_page_5_Figure_26.jpeg)

# Comunicação entre Processos

- Sockets Stream
	- Estabelecem canais de comunicação entre aplicações, permitindo troca de dados pela rede
	- Adotam o paradigma cliente-servidor
		- Cliente: pede para conectar ao servidor
		- Servidor: aguarda conexões dos clientes

![](_page_6_Figure_7.jpeg)

![](_page_6_Figure_8.jpeg)

#### Comunicação entre Processos

- Operações Operações com Sockets Stream no Cliente
	- Criar um socket cliente: Socket  $c = new Sockets($  InetAddress. getByName("servidor.com"), porta );
	- Criar fluxo, enviar e receber dados, e fechar: idem ao servidor
- Exceções geradas
	- SocketException
	- UnknownHostException
	- **IOException**

# **Comunicação entre Processos**

- Sockets Stream Servidor
- try { ServerSocket s = new ServerSocket(5000, 10); Socket c = s.accept(); ObjectOutputStream out = new ObjectOutputStream( c.getOutputStream()); output.flush(); ObjectInputStream input = new ObjectInputStream( c.getInputStream() ); String mensagem = (String) input.readObject(); String resposta = "Olá Cliente"; output.writeObject(resposta);
- output.flush();

39

41

} catch (Exception e) { e.printStackTrace(); }

### Comunicação entre Processos

 Sockets Stream – Cliente  $t_{rv}$ Socket socket = new Socket(InetAddress.getByName( "127.0.0.1"), 5000); ObjectOutputStream out = new ObjectOutputStream( socket.getOutputStream()); output.flush(); ObjectInputStream input = new ObjectInputStream( socket.getInputStream() ); String mensagem = "Olá Servidor"; output.writeObject(mensagem); output.flush(); String resposta = (String) input.readObject(); } catch (Exception e) { e.printStackTrace(); }

#### Sistemas de Arquivos Distribuídos

**Definições** 

- Um sistema de arquivos distribuído permite que arquivos de computadores remotos sejam acessados como se estivessem armazenados no computador local
- Um computador da rede compartilha um diretório (pasta) ou volume, que pode ser montado em outro computador da rede, passando a ser visto como uma unidade de disco (Windows) ou como um diretório do sistema de arquivos (UNIX/Linux)

40

42

## Sistemas de Arquivos Distribuídos

- **vantagens** 
	- Permite que o usuário acesse seus arquivos em qualquer computador de uma rede
	- Facilita o compartilhamento de arquivos entre os usuários da rede
	- Simplifica a administração dos computadores da rede, provendo um ponto central para armazenamento de dados e programas
	- Pode ser usado para efetuar backup remoto de arquivos locais

# Sistemas de Arquivos Distribuídos

- Requisitos desejáveis
	- Transparência de acesso e de localização
	- Funcionalidades e desempenho comparáveis a um sistema de arquivos convencional
	- Controle de acesso
	- Controle de concorrência
	- Heterogeneidade de hardware e SO
	- Consistência

43

45

- Escalabilidade
- Tolerância a falhas <sup>44</sup>

# Sistemas de Arquivos Distribuídos

- Acesso a arquivos
	- As mesmas chamadas de sistema ou classes da API usadas para acesso a arquivos locais são utilizadas no acesso a arquivos remotos
	- No UNIX/Linux: chamadas de sistema open, close, read, write, etc.
	- No Windows: chamadas de sistema CreateFile, ReadFile, WriteFile, CloseHandle, etc.
	- **Em Java: classes da API FileInputStream,** FileOutputStream, FileReader, FileWriter, etc.

## Sistemas de Arquivos Distribuídos

![](_page_7_Picture_456.jpeg)

![](_page_7_Figure_25.jpeg)

![](_page_7_Figure_26.jpeg)

## Sistemas de Arquivos Distribuídos

- Configuração do NFS
	- etc/exports : contém os diretórios exportados pela máquina local para as demais máquinas da rede
	- etc/fstab : lista os diretórios remotos que devem ser montados na máquina local
- Comandos do NFS
	- $exports$
	- mount

# Sistemas de Arquivos Distribuídos

Evolução do NFS

49

51

- NFSv1: versão de desenvolvimento, usada apenas internamente na Sun
- NFSv2: 1º release; comunicação entre cliente e servidor através de UDP (não confiável)
- NFSv3: adicionou suporte para comunicação através de TCP (confiável), para uso em WANs
- NFSv4: atual; desenvolvida no âmbito da IETF; suporta a replicação de volumes de dados

# Sistemas de Arquivos Distribuídos

- Andrew File System (AFS)
	- Desenvolvido com o intuito de permitir a replicação de volumes de dados
	- Criado na Univ. de Carnegie Carnegie Mellon, USA
	- Tornou-se um produto da Transarc, que posteriormente foi adquirida pela IBM
	- IBM deixou de dar suporte ao produto e o disponibilizou como software livre (OpenAFS)

# Sistemas de Arquivos Distribuídos

- Server Message Block (SMB) / Common Internet File System (CIFS)
	- Suportado nativamente no Windows para compartilhamento de arquivos, periféricos, etc.
	- Implementado também no UNIX/Linux por meio do serviço Samba
	- Pode ser construído sobre diversos protocolos de comunicação, como NetBIOS, TCP/IP, etc.